学生便覧については、以下 URL (もしくは QR コード)にアクセスし、ポータルにログイン することで閲覧できます。

https://kuss.kumamoto-u.ac.jp/binran/bin0014.php

学生便覧

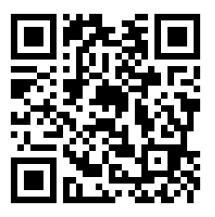